## **J**ę**zyk C++, elementy nieobiektowe**

⇒ język C wewnątrz C++

 $\Rightarrow$  nowe nieobiektwowe elementy C++

- $\Rightarrow$  wersje C i C++ ...
	- **wersje j**ę**zyka C:**

C89 - "ANSI C" (C++ jest oparty na C89 !!!)

C99

**wersje j**ę**zyka C++:**

twórca języka: Bjarne Stroustrup

- ARM C++  $-$  ,,The Annotated C++ Reference Manual" kompilator bc3.1
- C++ ISO/IEC14882:1998
- C++ ISO/IEC14882:2003 standard obecnie obowiązujący http://www.open-std.org/jtc1/sc22/wg21/
- C++0x nieformalna nazwa ...

# **J**ę**zyk C++, typy**

Typy proste i złożone ...

#### **Typy proste:**

```
typy rzeczywiste:
    float, double, long double
typy całkowite:
    char, int, long int = long, short int = short,
    signed/unsigned "typ całkowity" - liczby ze znakiem/bez znaku; np. unsigned int
    (int = signed int, char = signed/unsigned char (opcja kompilatora!))
```
#### **Typy złożone:**

```
tabliceunsigned int tab1[10];
struktury/ unie/ klasy
     struct AAA { int konto1, konto2; char* nazwa; } a1;
wskazania (?)
    long liczba, *wsk = &liczba;
referencje (??)
     int i, &j1=i, &j2=i; // j1 i j2 to referencje do zmiennej "i"
```
## **J**ę**zyk C++, stałe/literały, inicjowanie**

Typy proste:

typy rzeczywiste:

float f <sup>=</sup> 123.456e3; //123.456\*10 ^3; stała typu double!

```
float f = 123.456e3F; //123.456*10 ^3; stała typu float
```
typy całkowite:

long x; x=123; /\*przypisujemy stałą typu int\*/ x=321L; /\*stała typu long\*/ // gdzie ma zastosowanie "L" ??? odp: tam gdzie sizeof(int)==2 x=0x12AB; /\*szesnastkowo\*/ x=0234; /\*ósemkowo\*/ unsigned long int y =123UL;  $\frac{*}{}$  inicjujemy stałą typu unsigned long\*/ char c; c='a'; c='\n'; c='\xFF'; c='33'; /\*- ósemkowo\*/ c=123;

Typy złożone:

tablice

unsigned int tab1 $[10] = \{1, 2, 3, 4, 5, 6, 7\}$ ; // reszta zera ...

// INICJOWANIE: typowi prostemu odpowiada pojedyncze wyrażenie,

// tablicy/strukturze odpowiada lista wyrażeń w nawiasach "{ }" char c1[10] <sup>=</sup> "qwerty";

 ${\rm char}\; {\rm c2} [10]$  ={ 'q', 'w', 'e', 'r', 't', 'y', '\0'};

// obie deklaracje równoważne !!! (tu jest uproszczenie inicjatora)

## **J**ę**zyk C++, inicjowanie c.d.**

Typy złożone:

struktury

struct AAA { int konto1, konto2; char\* nazwa; } a1 <sup>=</sup> {111, 222, "Kowalski"}; wskazania

```
char *w="123"; w="ABC"; // "ABC" to wsk. na pierwszy znak napisu
```
inicjowanie tablic wielowymiarowych:

zasady upraszczające:

```
1. można usuwać wewnętrzne nawiasy "{}"
```
2. można opuścić wyrażania końcowe w "{}" - wstawiane są ZERA!!!

3. uproszczenie "ABC"  $\Leftrightarrow$  {'A', 'B', 'C', '\0'}

4. domniemanie pierwszego rozmiaru tablicy

int tab1[2][3] ={{1, 2, 0}, {3, 4, 0}}; int tab2[2][3] ={1, 2, 0, 3, 4, 0}; int tab3[2][3] ={{1, 2}, {3, 4}}; int tab4[][3] ={{1, 2}, {3, 4}};

*Deklarowanie zło*ż*onych struktur danych metod*<sup>ą</sup> *"cebulkow*ą*" ...*

Deklarujemy tablicę "tab" 7-elementową ... tab[7] której elementami <sup>s</sup>ą wskazania ...  $*tab[7]$ na 3-elementowe tablice ...  $(*tab[7])[3]$ // musze użyć () bo "[]" ma wyższy priorytet niż "\*" !!! których elementami <sup>s</sup>ą wskazania na char char \*(\*tab[7])[3] // to jest nasza deklaracja ...

*Interpretowanie zło*ż*onych struktur danych metod*<sup>ą</sup> *"cebulkow*ą*" ...*

Mamy deklarację zmiennej tab: char \*(\*tab[7])[3] // identyfikator tab jest otoczony przez "\*" i "[]" // ale ,,[]" ma wyższy priorytet niż ,,\*" zatem: tab jest tablicą 7-elementową ... char \*(\*X)[3] której elementami są wskazania ... (bo X ma "\*") char \*X[3] na 3-elementowe tablice ... char \*Xwskazań na znaki.

<sup>⇒</sup>deklaracja zmiennej wygląda <sup>w</sup> języku C tak jak ta zmienna będzie wyglądać <sup>w</sup> wyrażeniu! char tab[10]; c=tab[i]; ⇒ formalnie, deklarator to: **deklarator:identyfikator (deklarator) deklarator [wyra enie\_stałe] \* deklarator deklarator (def\_parametrów\_funkcji)** a deklaracja to: **deklaracja: oznaczenie \_ klasy\_i\_typu lista\_deklaratorów oznaczenie \_ klasy: auto| static| extern| register| typedef oznaczenie \_ typu: char| int| ...| opis\_struct| identyfikator\_typu**

klasy pamięci:

- ⇒ auto zmienne lokalne funkcji; trzymane na stosie; klasa domniemana
- ⇒ static (dla zmiennych) prywatna zmienna globalna funkcji
- ⇒ extern (dla zmiennych) zmienna zdefiniowana gdzie indziej

 $\Rightarrow$  register

⇒ typedef - służy do definiowania typów;

UWAGA: pozwala uniknąć złożonych deklaracji

```
// zamiast:
char *(*tab[7])[3];
// mo na tak:
typedef char *t_tab3[3]; t_tab3 *tab[7];
```
#### **inne przykłady deklaracji:**

int (\*(\*wsk)[10])(int);

// wsk jest wsk na 10-elem tablice wsk na fun(int) zwracające int

```
Deklaracja/definicja struktury:
   struct AAA {
     int konto1, konto2; char* nazwa;
   } a1 = {111, 222, "Kowalski"};
     // zdefiniowali my struktur AAA oraz zmienna a1
   struct AAA a2;
   AAA a3;
      // deklaracje dodatkowych zmiennych a2 i a3
      // w C++ mo na opu ci -
słowo struct (C99?)
```
Klasy i unie definiuje się podobnie (zamiast **struct**, **class**, **union**); różnica struct/class - domyślna widoczność pól <sup>w</sup> OOP (struct - public, class - private)

*Słownik*: deklaracja - to "nie pełna" definicja; definicja - coś, co w pełni definiuje zmienną/funkcję itp. Przykłady: nagłówek/prototyp funkcji to deklaracja funkcji; nagłówek <sup>z</sup> ciałem to definicja funkcji.

## **J**ę**zyk C++, wyra**ż**enia**

wyrażenia występują <sup>w</sup> instrukcjach:

fun(); // instrukcja-wyrażenie składająca się z wywołania funkcji

if(  $x+1>y$  ) {  $/*$  kod  $*/$  // instrukcja warunkowa

- ⇒ wyrażenie i l-wyrażenie; wyrażenie ma wartość, l-wyrażenie ma wartość i *referencj*<sup>ę</sup> (dlatego moż<sup>e</sup> wystąpić po lewej stronie operatora przypisania)
- wyrażenia <sup>w</sup> C <sup>s</sup>ą zbudowane <sup>z</sup> identyfikatorów, literałów i operatorów **UWAGA**: wywołanie funkcji, odczyt pola struktury i elementu tablicy robi się <sup>w</sup> języku C przy pomocy operatorów!!!

 $\Rightarrow$  Sposobem interpretacji wyrażenia sterują priorytety i wiązania operatorów Przykłady:

a - b + <sup>c</sup> \* d

jest interpretowane jako:

a – b + (c  $*$  d)  $\quad$  // bo ,, $*$ " ma wyższy priorytet od ,,+" i ,,-"

 $(a - b) + (c * d)$  // bo "+" i "-" wiążą od lewej do prawej jeśli operator X wiąże od lewej do prawej to wyrażenie "a X b X c X" jest *interpretowane jako: (((a X b) X c) X d)*

## **J**ę**zyk C++, operatory**

Operatory w kolejności malejących priorytetów; ostatnia kolumna: łączność/wiązanie

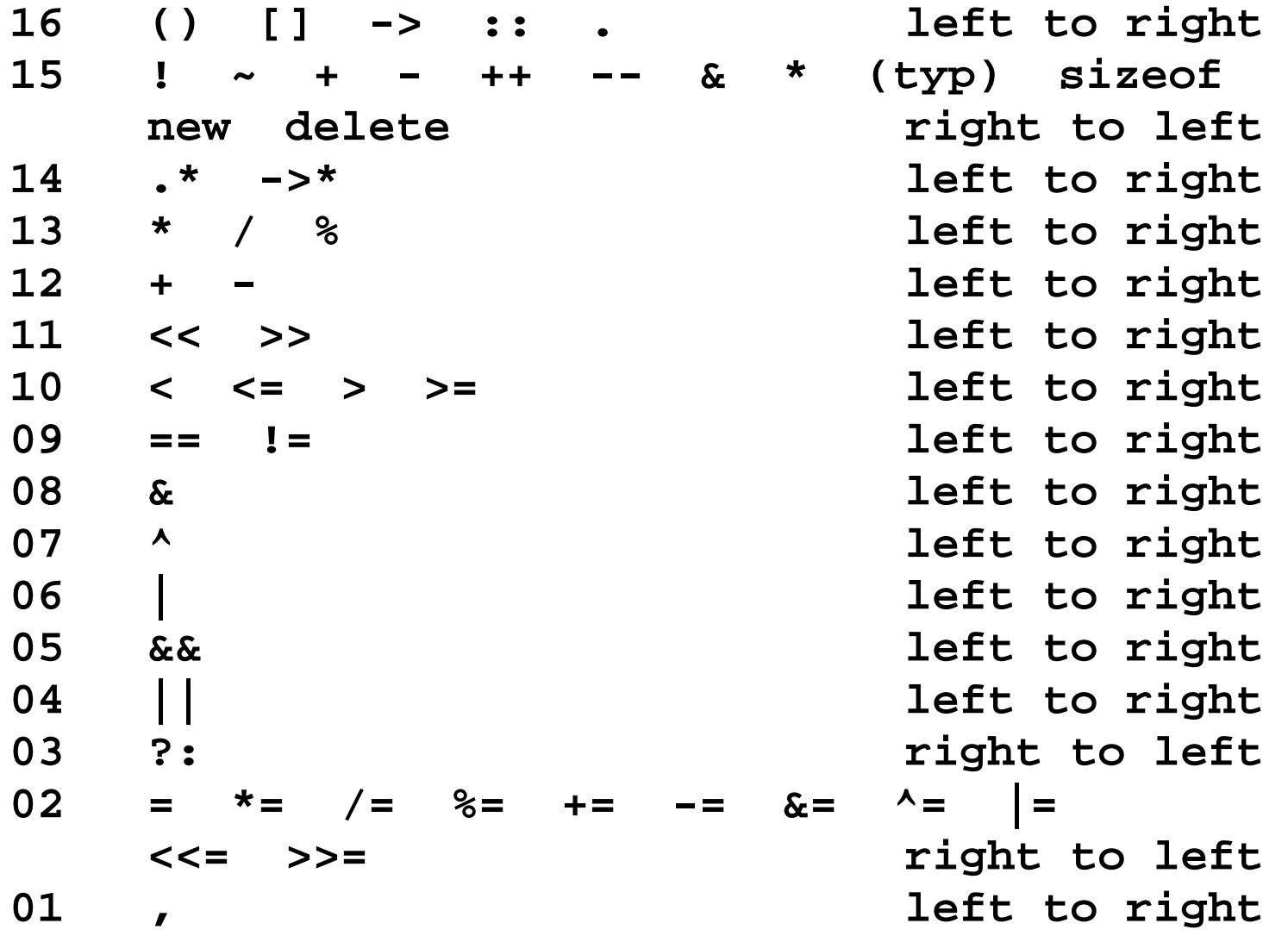

# **J**ę**zyk C++, operatory nowe!**

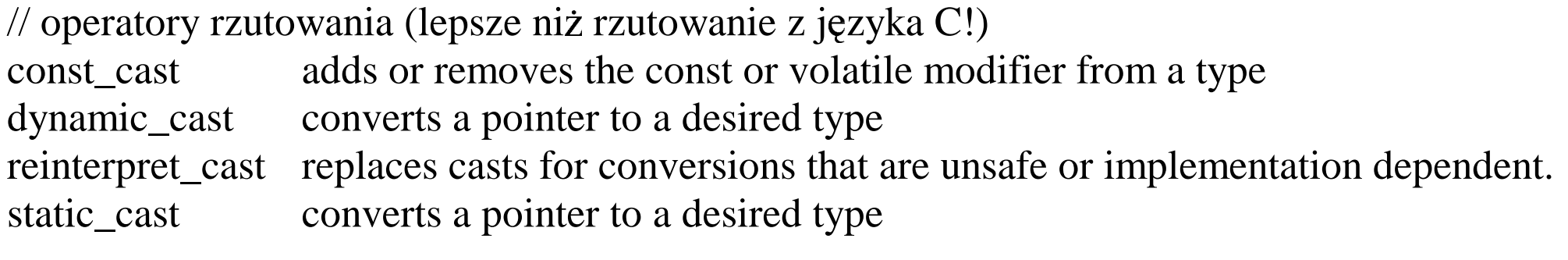

// RTTI:

typeid gets run-time identification of types and expressions

## **J**ę**zyk C++, wyra**ż**enia, operatory**

Operatory <sup>z</sup> priorytetem 16 (tzw wyrażenia pierwotne):

**fun(parametry)** // wywołanie funkcji

**tab[index]** // dostęp do elementu tablicy

**struktura.pole** // dostęp do pola struktury

**wskStrukt->pole** // dostęp do pola struktury wskazywanej Operatory <sup>z</sup> priorytetem 15:

**(typ) wyra**ż**enie** // jawna konwersja (=rzutowanie);

// **UWAGA**: typ określa się jak <sup>w</sup> deklaracji tylko bez identyfikatora **long lo=50; // chce odczytac 4 bajty tego long-a for (int i=0; i<4; i++)**

**printf("%d\n",(int)((char\*)&lo)[i]);**

**sizeof(typ), sizeof(wyra**ż**enie)**

rozmiar w bajtach typu lub wyrażenia

**\* wyra**ż**enie\_wskazujace**

"wyłuskanie" danej na która wskazuje wyrażenie

**UWAGA**: tab[i]  $\Leftrightarrow$  \*(tab+i) // to jest tzw arytmetyka na adresach! **& l-wyra**ż**enie** // pobranie adresu

#### **J**ę**zyk C++, wyra**ż**enia, operatory Operatory inkrementacji/dekrementacji ++, --**

występują <sup>w</sup> wersji pre i post-fiksowej

x++ // wartością tego wyrażenia jest wartość <sup>x</sup>

// efektem "ubocznym" jest zwiększenie wartości x o 1 ++x // wartością tego wyrażenia jest wartość x+1

// efektem "ubocznym" jest zwiększenie wartości x o 1 **Operatory przypisania** =  $+=$   $*=$   $\ldots$ 

x <sup>=</sup> 123 // operator przypisania

x+=123 // jest równoważne x=x+123,

//ale wyrażenie "x" jest opracowywane tylko raz! **UWAGA**: <sup>x</sup> musi być l-wyrażeniem !!!

#### **Operatory warunkowy ?:**

a ? b : c  $\sqrt{ }$  jeśli "a" to zwróć "b", w przeciwnym razie zwróć "c" Przykład:

#define max(a,b) (((a)>(b))?(a):(b))

// tzw makrodefinicja preprocesora; działa ale wyrażenia <sup>s</sup>ą 2 razy obliczane! a ? b : c ? d : e  $\Leftrightarrow$  a ? b : (c ? d : e) // bo wiązanie od prawej

## **J**ę**zyk C++, wyra**ż**enia, operatory**

```
Operatory logiczne i bitowe && oraz &
   && - "and", & - "and" na bitach
Pytanie: jaka jest różnica między:
   int fun1(); /*zwraca 0*/ int fun2(); /*zwraca 1*/
   fun1() && fun2();
   fun1() & fun2();
```

```
Nietypowe l-wyrażenia:
   int* fun() { static i=123; printf("fun"); return &i; }
   // ...
   *fun()+= 1; // ile razy si wywoła fun()? Tu na pewno raz!
   *fun()= *fun() + 1; // zale y od kompilatora!!
   *fun(),*fun(); // tu na pewno dwa razy!!
         // (to jest operator ",")
Wniosek: efekty uboczne w wyrażeniach są NIEBEZPIECZNE !!!
```
## **J**ę**zyk C++, wyra**ż**enia**

#### **Tablice i funkcje <sup>w</sup> wyra**ż**eniach:**

```
tablica  ⇔ wskazanie na pierwszy element tablicy
       wniosek: tab[i] = *(ab+i) // tab+i to tzw, arytmetyka wskazań"
   funkcja \Leftrightarrow wskazanie na funkcję
Przykłady:
   // eksperyment z tablicami i wsk:
   char *c1="ABCD", tab[10], *c2=tab;
       // tab jest tablic i równocze nie wskazaniem na pierwszy elem tablicy
       // dlatego mo -
na napisa *c2=tab;
   while( *c2++ = *c1++); // przepisuje napis do tab
       // warunek w while równocze nie wykonuje cał robot !
       // tu si u ywa faktu e string C ko czy si '\0'!
       // na co wskazuj c1 i c2 po zako czeniu działania tego kodu???
   int i=0; while( tab[i] = c1[i]) i++; // wersja bez wsk
       // while( tab[i++] = c1[i]); // ZŁE rozwi zanie, dlaczego???
   // eksperyment ze wsk na funkcje:
   int fun1(int i); // zwraca i+1; fun zdefiniowane gdzie trzeba
   int fun2(int i); // zwraca i+2;
   int (*wfun[2])(int); wfun[0]=fun1; wfun[1]=fun2;
   int i1=(*wfun[0])(100), i2=wfun[1](100); // poprawne wywołania fun !!!
       // jakie b d warto ci i1 i i2 ??? czy 	by OOP w C ???
```
## **J**ę**zyk C++, arytmetyka wsk, kiedy mo**ż**na przypisa**ć

```
Arytmetyka wsk, przykład:
   // eksperyment z arytmetyk wsk:
   long tab[2] ={111, 222}, *w1=tab, *w2;
   w2=w1+1;
   printf("w1=%p, *w1=%ld, ", w1, *w1);
   printf("w2=%p, *w2=%ld, ", w2, *w2);
       // w1=0064FDFC, *w1=111, w2=0064FE00, *w2=222,
Jeśli "T \text{*w}"; to "w++" oznacza zwiększenie wartości "w" o "sizeof(T)".
Można też porównywać wsk i odejmować ...
```
#### **Zgodno**ść **"<sup>w</sup> sensie przypisania":**

można wykonać Op1=Op2, jeśli Op1 jest modyfikowalna l-wartością oraz

- 1. Op1 i Op2 należą do typu arytmetycznego
- 2. Op1 i Op2 <sup>s</sup>ą strukturą (zgodną)
- 3. Op1 i Op2 <sup>s</sup>ą zgodnymi wskazaniami
- 4. Op1 jest (void\*) <sup>a</sup> Op2 jest dowolnym wskazaniem
- 5. Op1 jest wskazaniem <sup>a</sup> Op2 jest stałą 0 (NULL)

### **J**ę**zyk C++, instrukcje**

*Instrukcje C++ wła*ś*ciwie identyczne jak <sup>w</sup> j*ę*zyku C* Przykłady:

**// instrukcja-wyra enie: sposób na uruchamianie procedur fun()+1; // warto** -**wyra enia jest gubiona**

```
// instrukcja grupuj ca
{ /*lista instrukcji rozdzielonych ";" */ }
// instrukcja warunkowa
if( x<y ) { // to jeden z mo liwych styli zapisu kodu ...
   printf("min x"); min=x;
} else {
   printf("min y"); min=y; // kiedy mo na opu ci -
"{}" ?
}
// instrukcja "while"
int i=0; while( i++ < 10 ) { printf("."); }
   // ile kropek wypisze?
while(1); while(true); // petle nieskończone
```

```
Język C++, instrukcje
   // instrukcja "while" c.d.
   int i=10;
   while( 1 ) {
      if(i<0) break; // wyskakiwanie z p tli …
               // druga mo liwo -
to "continue"
      i--;
   }
   // instrukcja "for" c.d.
   for(int i=0; i<10; i++) { /*jaki kod*/ }
   for(;;) { /*petla nieskonczona*/ }
   for(q=0,w=0; q+w<100; q++,w++) {
      // przykład zastosowania operatora ","
   }
```
Pozostałe instrukcje:

do/while, switch, break/continue, return, goto

## **J**ę**zyk C++, referencje**

Przykład:

**int i=123; int &j1=i; int &j2=i;**

**// modyfikacja j1 poci ga modyfikacj j2 oraz i**

**// deklaracja zmiennej ref MUSI by** -**poł czona <sup>z</sup> inicjalizacj** Zmienne "j $1"$  i "j $2"$  to ref do zmiennej "i".

Czym jest ref ? Odp: podobna do wsk, ale z "syntaktycznym uproszczeniem" (nie wymaga,  $\cdot$ " i " $\&$ " w wyrażeniach) ref NIE jest "normalnym" typem (nie może wystąpić wszędzie tam gdzie wsk) *raczej nie należy zakładać że ref to ukryty wsk!!!* 

L-wartość to właśnie referencja!!! (termin "l-wartość" zapożyczony z C)

Typy wyrażeń uwzględniające pojęcie referencji: **123 // (int) i+1 // gdzie "i" jest int-em; (int) i // gdzie "i" jest int-em; (int&)** Ref i "const": **int i=123; int &j1=i; int const &j2=i; // poprzez j1 mog modyfikowa** -**a przez j2 NIE!!!**

```
Przykład funkcji w języku C_{++}...
   Trzy sposoby przekazywania parametrów:
      int fun(int p1, int* p2w, int &p3r) {
            // p3r -tutaj inicjalizacja niewymagana!
         printf("%d %d %d", p1, *p2w, p3r);
         *p2w=222; p3r=333;
          return 111;
      }
      // …
      int i1,i2=22,i3=33; i1=fun(i1,&i2,i3);
         // fun modyfikuje zmienne i2 oraz i3
```
Najwygodniejsze wydaje się przekazywanie przez ref!!!

```
Ryzyko związane z ref:
   void fun(int& i) { i=123; }
   int i=321; fun(i);
   float f=321.0F; fun(f); // kompilator mówi ok. ale ...
```

```
Przekazywanie parametrów do funkcji przez ref i const ref ...
(główne zastosowanie const ?)
   void fun1(int& i) {
      i++;
   }
   void fun2(int const& i) {
      i++; // bł d zgłaszany przez kompilator
      ((int&)i)++; // ok
         // bez jawnej konswersji sie NIE skompiluje!!!
   }
   int main()
   {
     int x=100;
     fun1(x); printf("x=%d\n",x);
     fun2(x); printf("x=%d\n",x);
   }
```
## **J**ę**zyk C++, inne zastosowania const**

```
int main()
{
   char c1, c2;
   char * const x = c1; // MUSI by zainicjalizowane
               // inaczej bł d kompilatora
   char const * y;
  y= &c2;
  *y='A'; // bł d zgłaszany przez kompilator
}
```
x jest stałym wsk na char y jest wsk na stały znak

```
Zwracanie wartości funkcji przez ref ...
   int& fun() {
      static int i=123; return i;
   }
   int main()
   {
      fun()=100;
      printf("%d\n",fun());
      fun()++;
      printf("%d\n",fun());
   }
```
Przekazywanie struktur danych przez parametr - tablice

```
int tab[11][22][33];
void fun(int _tab[11][22][33]) { // "11" mo na opu ci printf("sizeof(_tab)=%d\n", sizeof(_tab));
}
int main()
{
  fun(tab); printf("sizeof(tab)=%d\n", sizeof(tab));
}
/* wydruk:
sizeof(_tab)=4
sizeof(tab)=31944
*/
```
Wniosek: tablice przekazuje się przez wsk na pierwszy element

Przekazywanie struktur danych przez parametr - struktury

```
struct QQQ {int i,j; } qqq;
void fun(QQQ _qqq) {
 printf("sizeof(_qqq)=%d\n", sizeof(_qqq));
}
int main()
{
  fun(qqq); printf("sizeof(qqq)=%d\n", sizeof(qqq));
}
/* wydruk:
sizeof(_qqq)=8
sizeof(qqq)=8
*/
```
Wniosek: struktury <sup>s</sup>ą przekazywane <sup>w</sup> całości

### **J**ę**zyk C++, przeci**ąż**anie funkcji**

```
void fun(int i) { printf("int, i=%d\n", i); }
void fun(float f) { printf("float, f=%f\n", f); }
int main()
{ fun(1);
  fun(1.1F);
   //fun(1.1); // bł d kompilatora (Ambiguity...)
         // 1.1 jest typu double!!
         // JEST mo liwo konwersji z "double" do "int"
         // jak i do "float"
   fun('A');
}
/* wydruk:
int, i=1
float, f=1.100000
int, i=65
*/
```
### **J**ę**zyk C++, elementy nieobiektowe, co opu**ś**cili**ś**my ...**

- ⇒funkcje inline
- ⇒domyślne wartości parametrów funkcji
- ⇒konwersje standardowe i jawne (jakie <sup>s</sup>ą ograniczenia)